## SAP ABAP table UMK YS\_INFOPROV {InfoProvider}

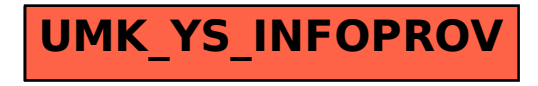